## **Kartenfenster**

Bitte wählen Sie ein Kapitel aus dem Inhaltsverzeichnis aus

From: <https://quovadis-gps.com/anleitungen/quovadis-7/>- **QuoVadis 7 GPS Software Wiki**

Permanent link: **[https://quovadis-gps.com/anleitungen/quovadis-7/doku.php?id=de:30\\_mapwindow:30\\_mapwindow](https://quovadis-gps.com/anleitungen/quovadis-7/doku.php?id=de:30_mapwindow:30_mapwindow)**

Last update: **2010/08/26 20:04**

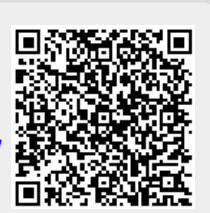